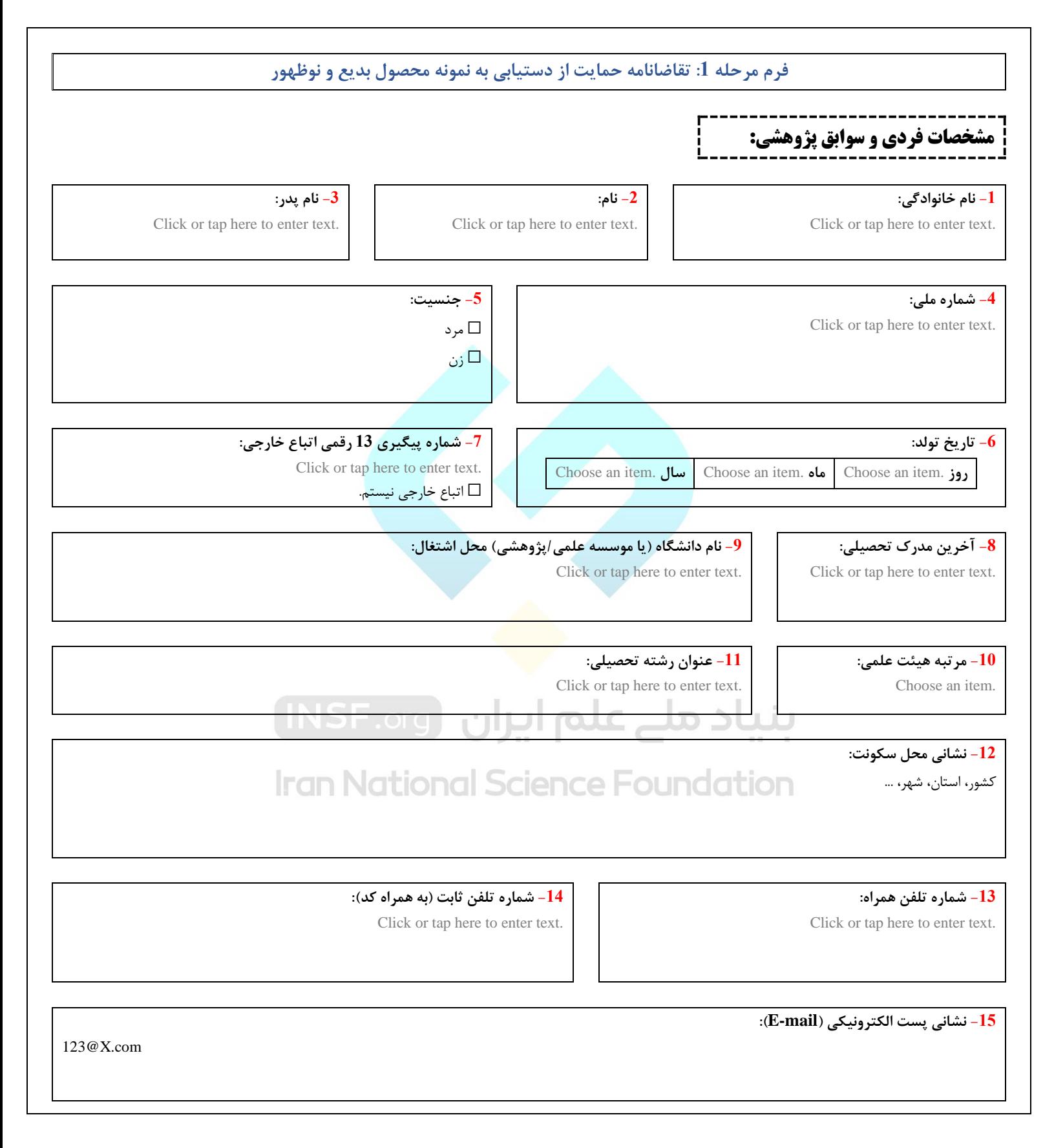

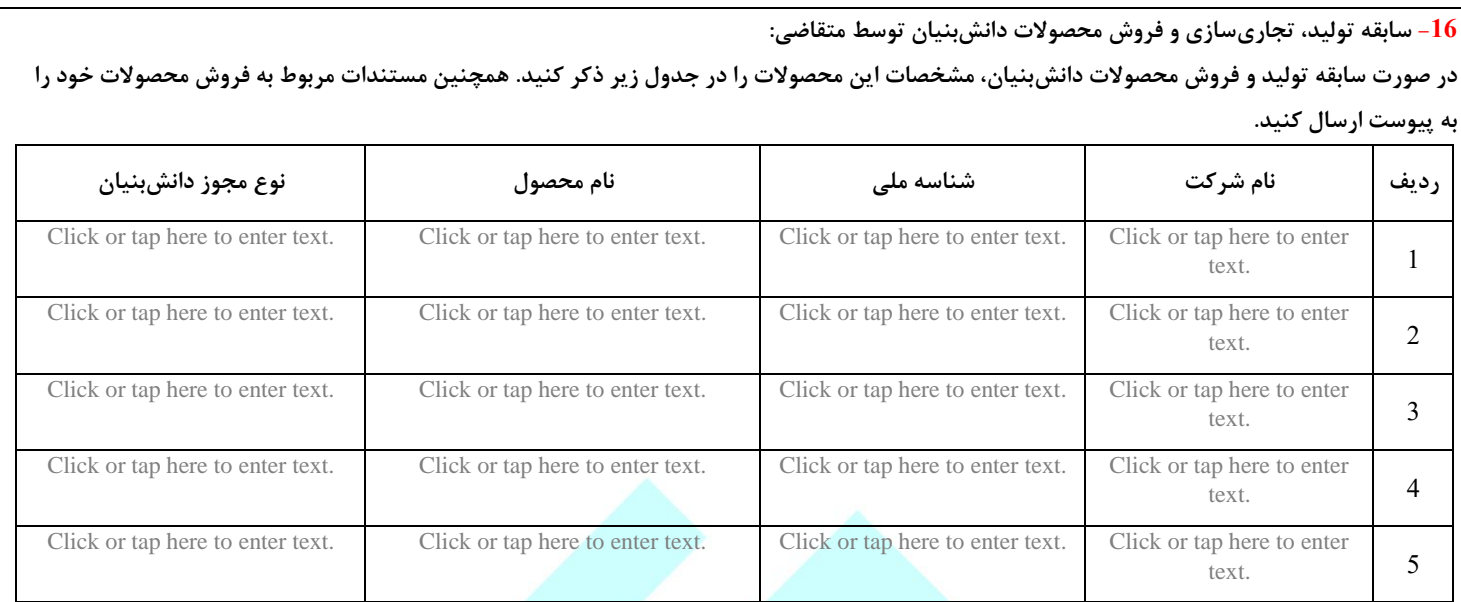

**-17 سوابق ثبت پتنت خارجی معتبر توسط متقاضی )5IP یا PCT):**

- **مشخصات پتنتهای ثبت شده خارجی معتبر )5IP یا PCT )را به ترتیب سطح آمادگی باالتر فناوری در جدول زیر ذکر کنید.** 
	- **مستندات مربوط به پتنتهای دارای سطح آمادگی با نمونه مهندسی یا نمونه تجاری را به پیوست ارسال کنید.**
- **در صورتی که PCT را با نشانی ایران ثبت کردهاید، تاییدیه داوری و ثبت از طریق کانون مدیریت داراییهای فکری را نیز پیوست کنید.**

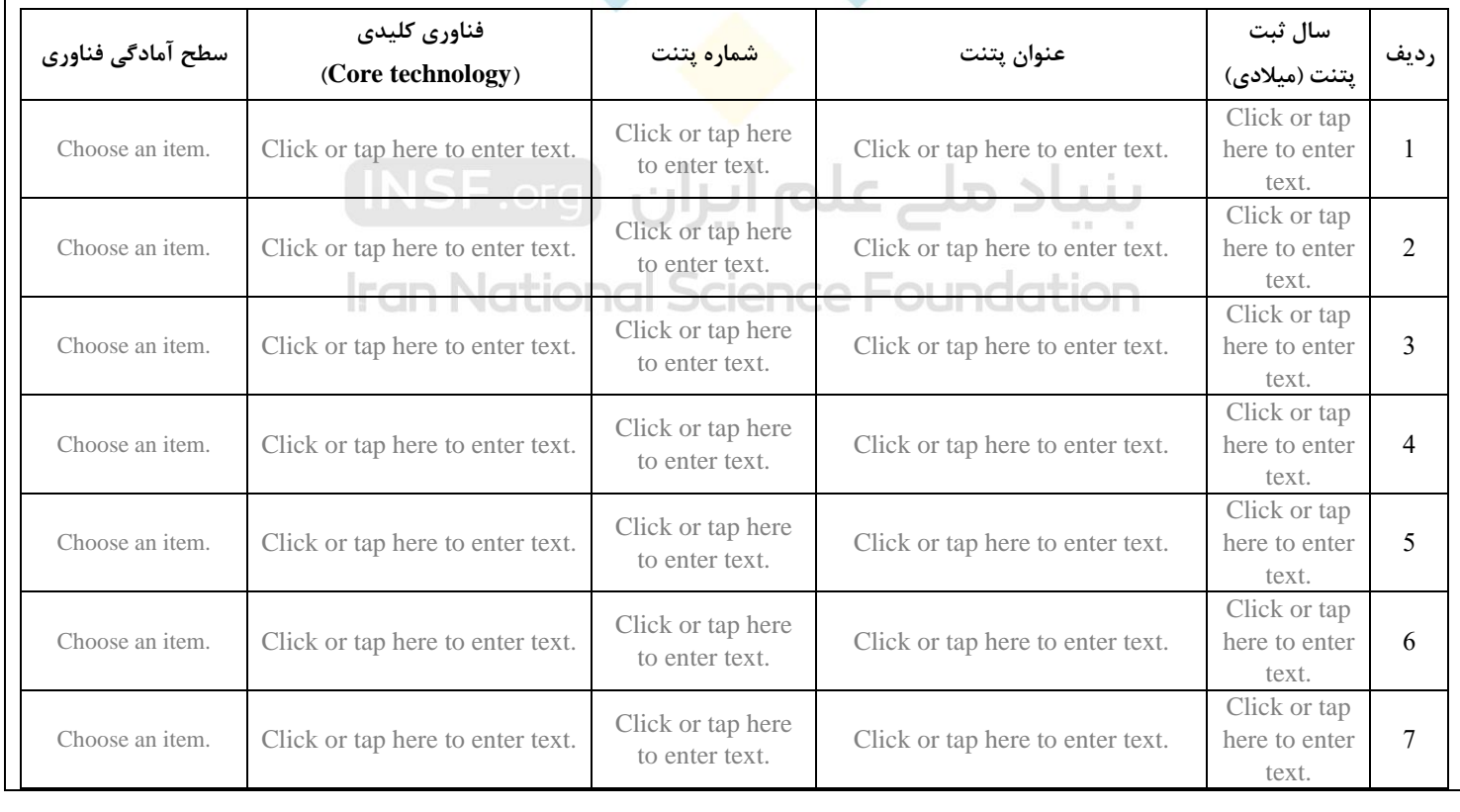

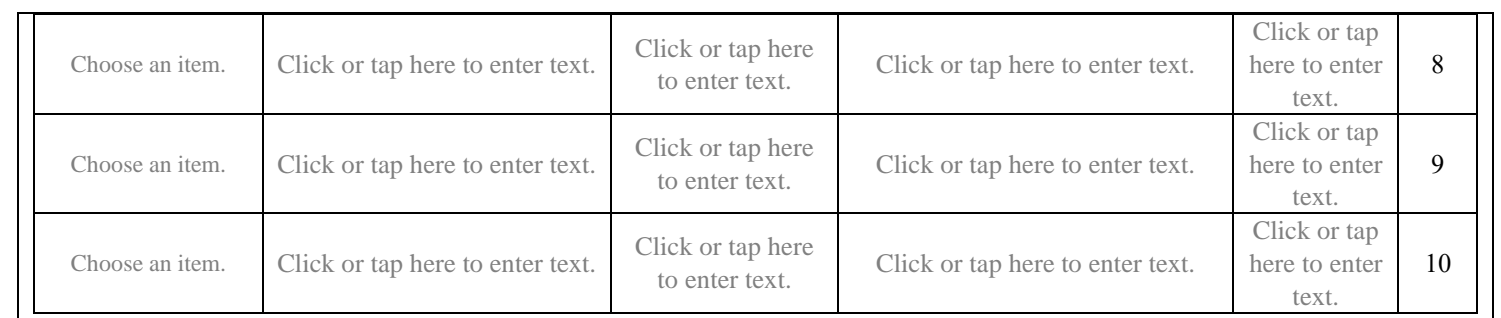

- ➢ تعاریف 5IP و PCT:
- 5IP مجمعی متشکل از دفتر ثبت اختراع اروپا )EPO)، دفتر ثبت اختراع ژاپن )JPO)، دفتر مالکیت فکری کره جنوبی )KIPO)، دفتر مالکیت فکری جمهوری خلق چین ) CNIPO )و دفتر ثبت اختراعات و عالئم تجاری آمریکا )USPTO )است.
- PCT یا پیمان همکاری ثبت اختراع یک معاهده بین المللی است که از طریق آن میتوان برای حفاظت از اختراعات و دستاوردهای فناورانه در هر یک از کشورهای عضو و یا در تمامی آنها اقدام نموده و تسهیالتی به دست آورد.

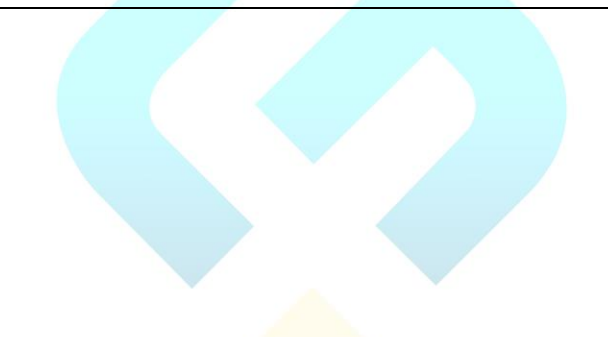

# بنیاد ملے علم ایران (INSF.org)

**Iran National Science Foundation** 

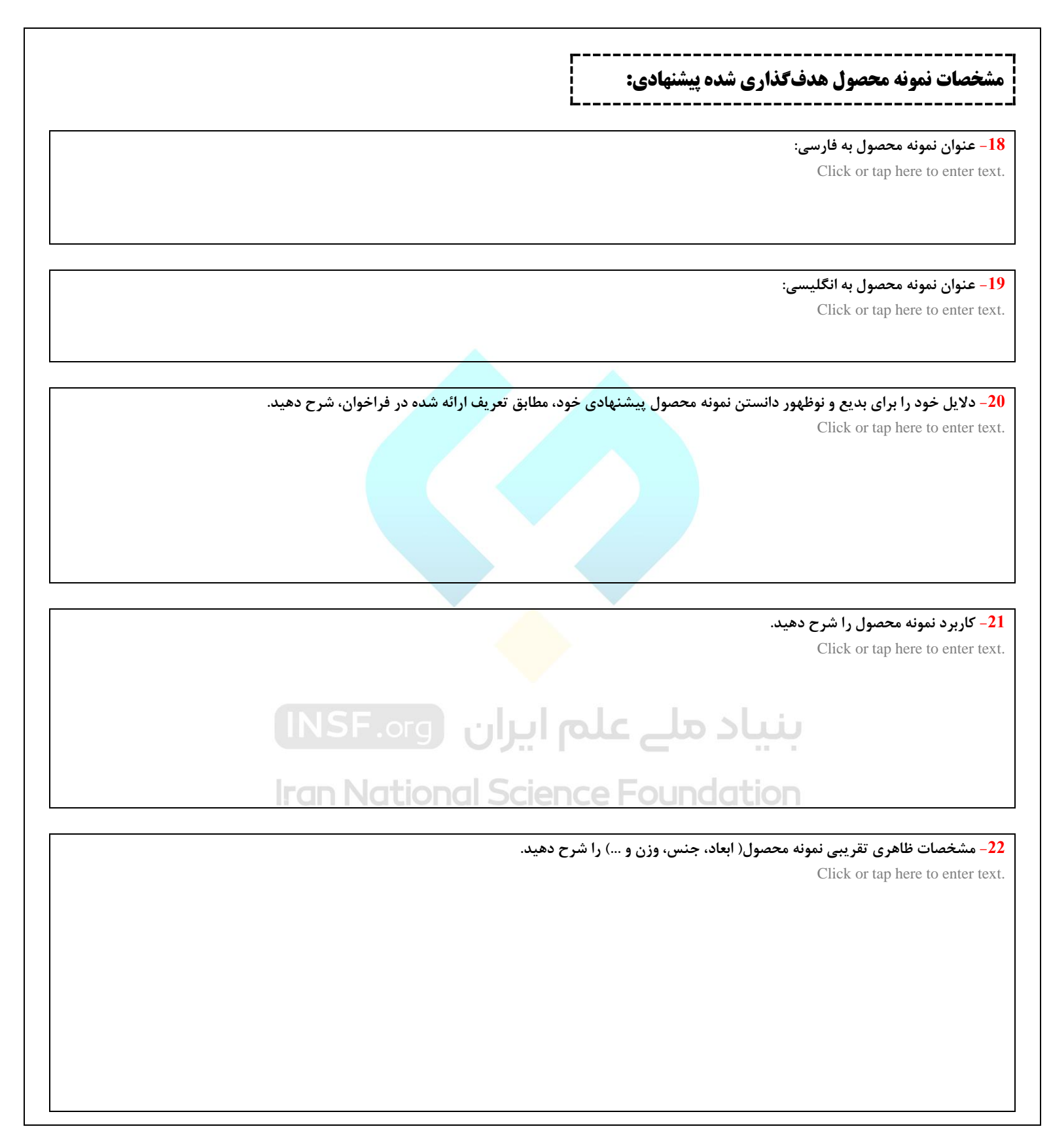

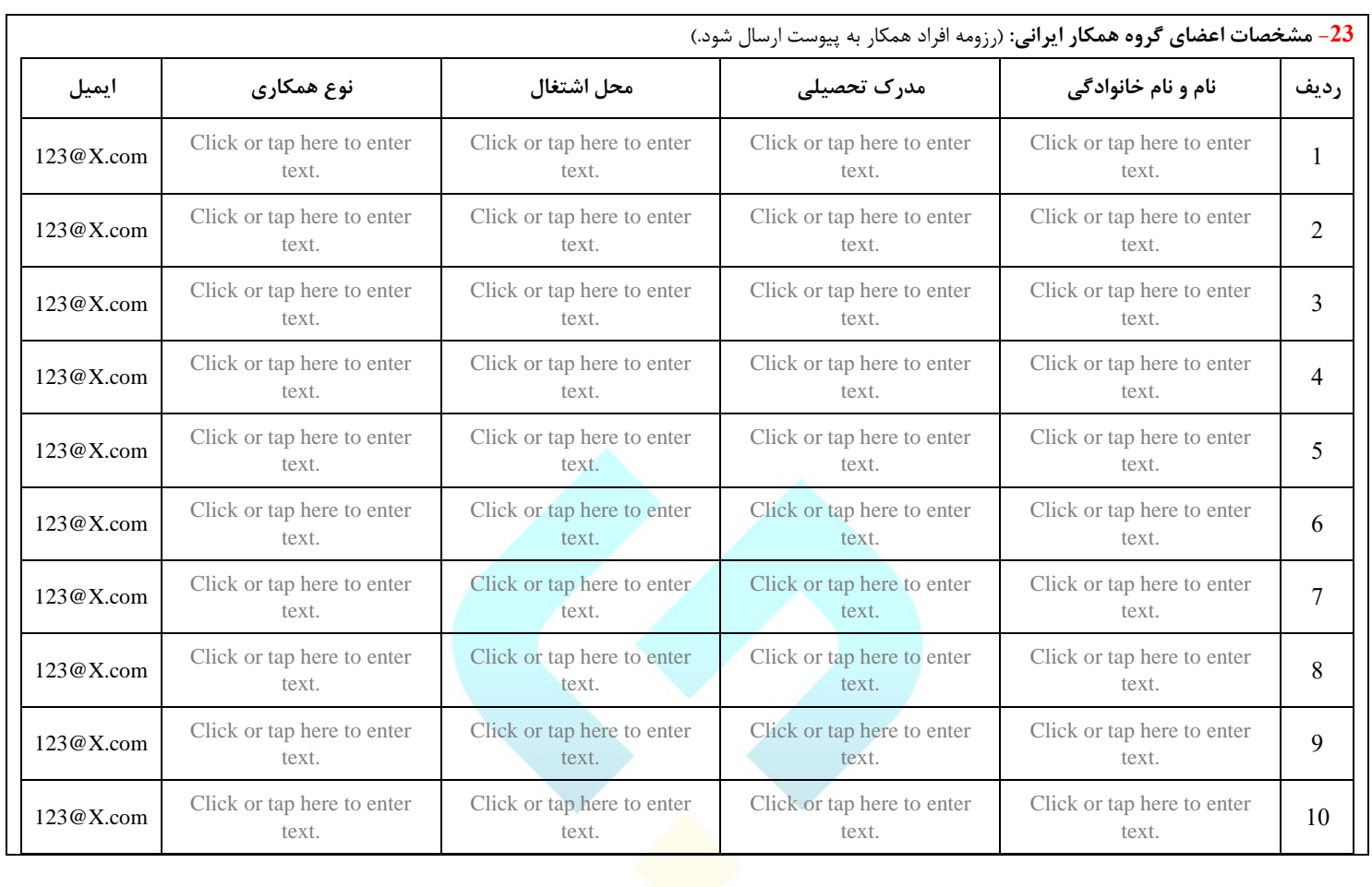

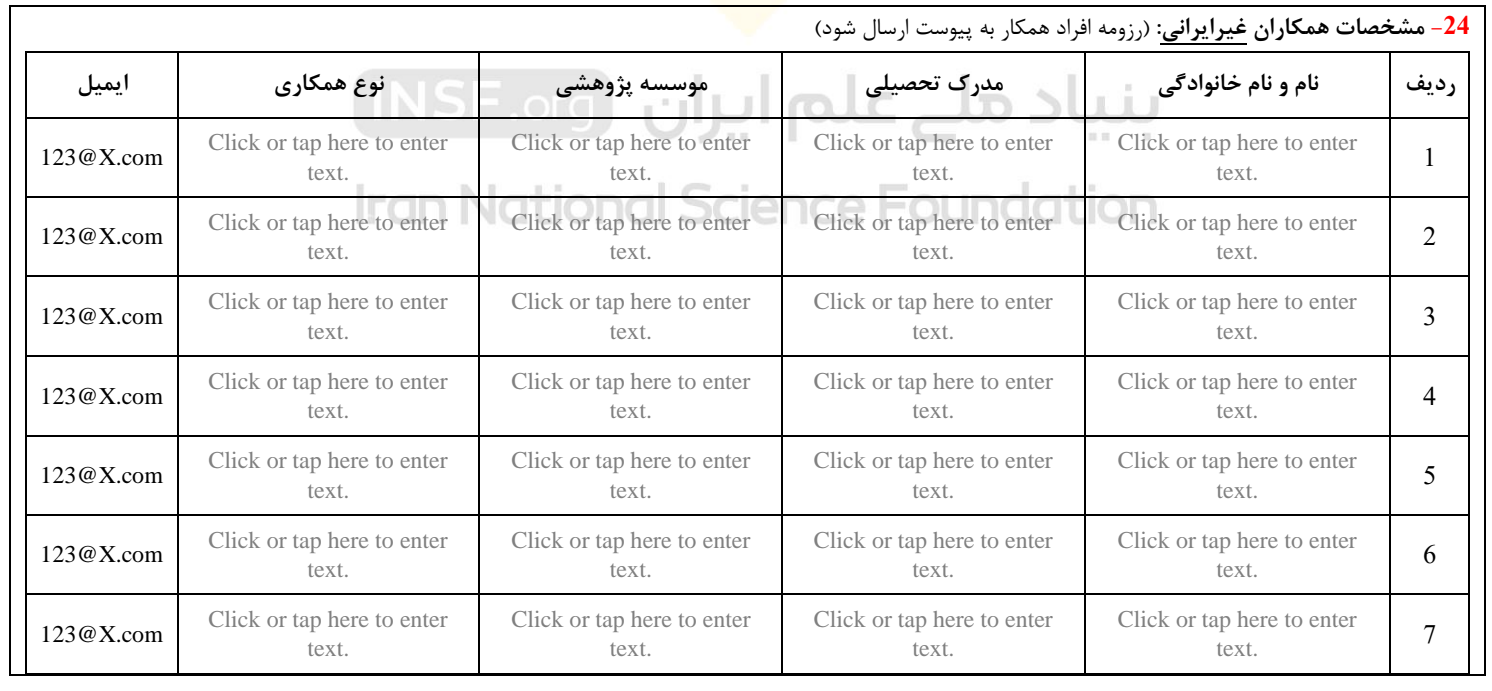

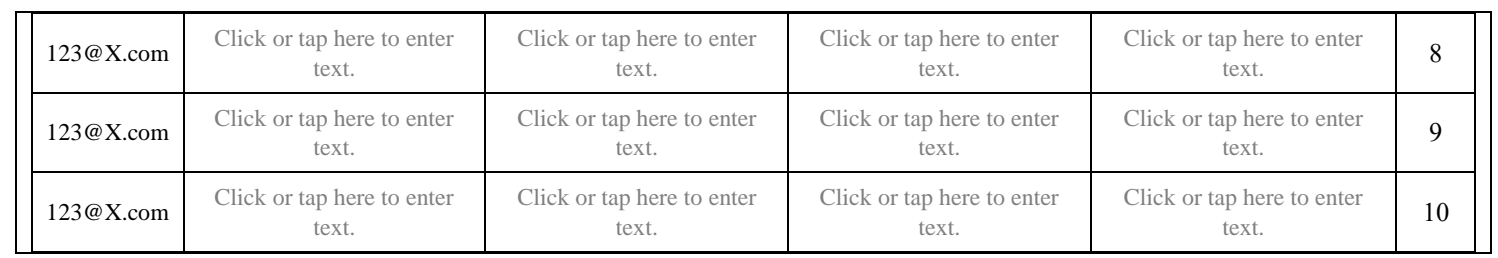

**-25 برنامه زمانبندی پیشرفت طرح** 

**عنوان فعالیتها به صورت اجرایی و کالن و بیشینه در 8 فاز در جدول ذیل وارد شوند. مدت زمان هر فعالیتها بر مبنای زمان بندی سه ماهه با کلیک کردن برروی هرکدام از مربعهای خالی مشخص شود.** 

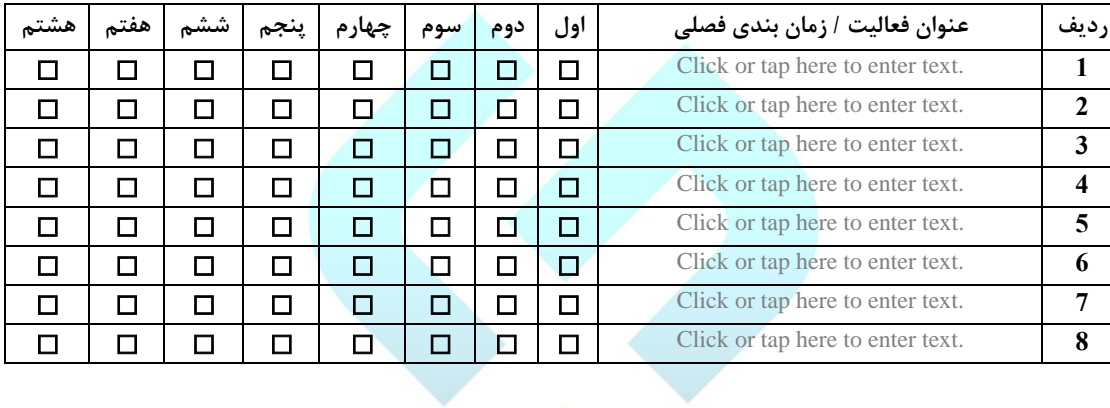

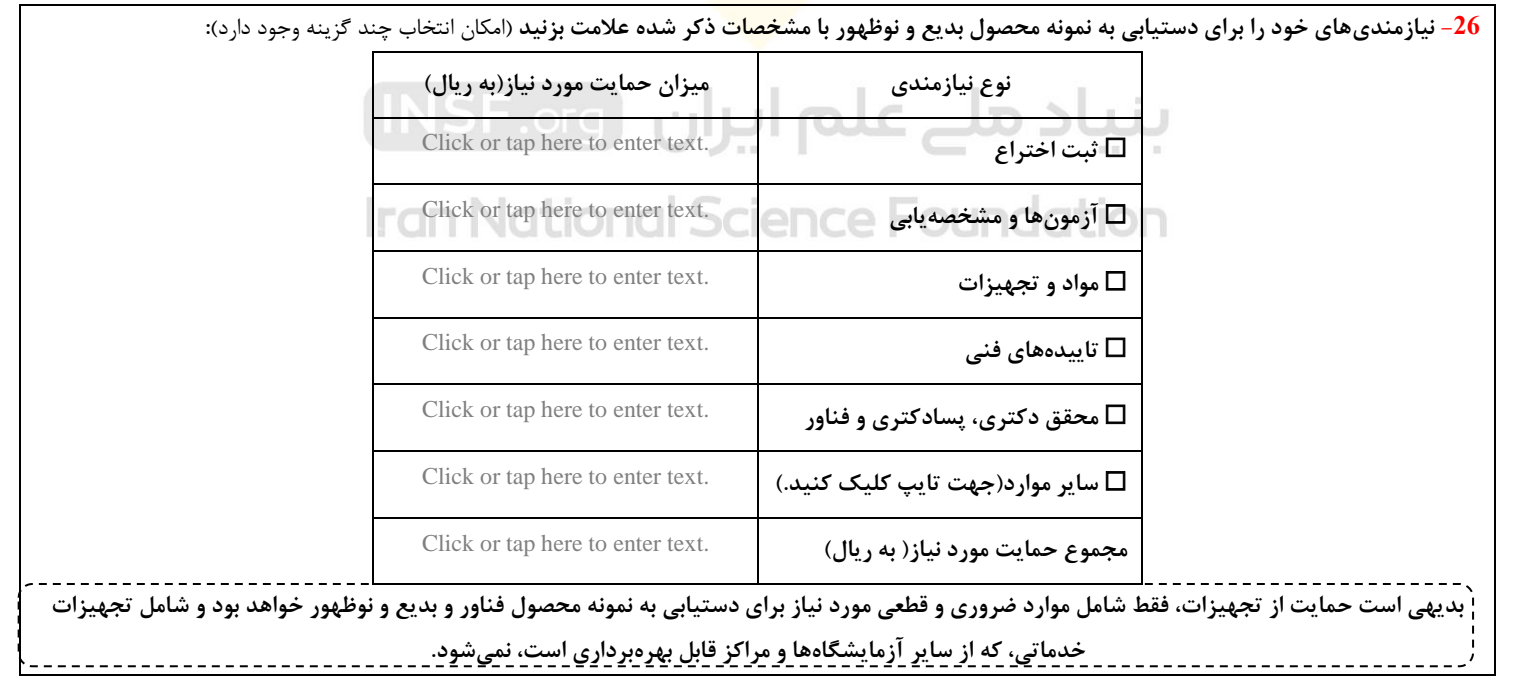

- -27 **پیوستها** )هر کدام از موارد زیر را که به پیوست ارسال کردهاید عالمت بزنید(**:** 
	- ☐ **مستندات مربوط به فروش محصوالت**
- ☐ **مستندات مربوط به پتنتهای دارای سطح آمادگ ی با نمونه مهندسی یا نمونه تجاری**
- ☐ **تاییدیه داوری و ثبت از طری ق کانون مدیریت داراییهای فکری )در صورت ثبت PCT با نشانی ایران(** 
	- ☐ **رزومه افراد همکار ایرانی**
	- ☐ **رزومه افراد همکار غیر ایرانی**
	- ☐ **سایر موارد)جهت تایپ کلیک کنید.(**

☐ **اینجانب ضمن مطالعه کلیه شرایط و ضوابط فراخوان حمایت از دستیابی به نمونه محصول بدیع و نوظهور ، با آگاهی کامل فرم تقاضانامه را تکمیل و تمام اطالعات درج شده را تایید مینمایم.**

● تصویر <u>امضای</u> خود به همراه <u>تاریخ</u> را در کادر زیر بارگذاری نمایید.

# بنیاد ملے علم ایران (INSF.org)

# Iran National Science Foundation